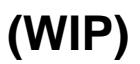

OpentelemtryMetricsgo

## **Content Menu**

## $\bullet$

- $\bullet$  $\bullet$
- $\bullet$ 
	- $\bullet$  $\bullet$
- OpenTelemetry
- OpenTelemetryAttributePrometheusLabel
- OpenTelemetry MetricsPrometheusOpenTelemery
- float64

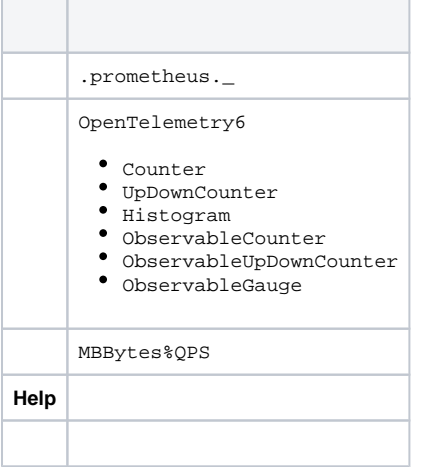

## Label

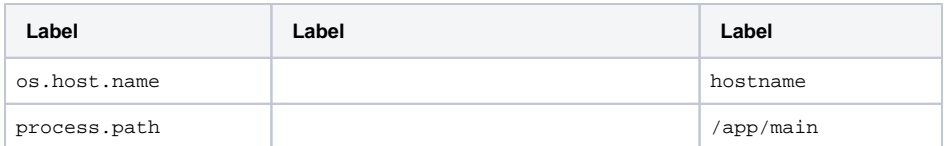

[-Golang](https://goframe.org/pages/viewpage.action?pageId=114922703) [-HTTP Server](https://goframe.org/pages/viewpage.action?pageId=114922709) [-HTTP Client](https://goframe.org/pages/viewpage.action?pageId=114922711) [-GRPC Server](https://goframe.org/pages/viewpage.action?pageId=114922713)

- [-GRPC Client](https://goframe.org/pages/viewpage.action?pageId=114922715)
- [-ORM](https://goframe.org/pages/viewpage.action?pageId=114922717)
- [-Redis](https://goframe.org/pages/viewpage.action?pageId=114922719)
- $\bullet$   $\perp$
- $\bullet$   $\bot$  $\bullet$   $\bot$
- $\ddot{\phantom{0}}$
- [-](https://goframe.org/pages/viewpage.action?pageId=114922793)
- [-](https://goframe.org/pages/viewpage.action?pageId=114922805)

<https://opentelemetry.io/docs/specs/otel/metrics/data-model/>

<https://github.com/open-telemetry/opentelemetry-go/tree/main/metric>

- [https://github.com/hertz-contrib/obs-opentelemetry/blob/main/README\\_CN.md](https://github.com/hertz-contrib/obs-opentelemetry/blob/main/README_CN.md)
- <https://www.cloudwego.io/zh/docs/hertz/tutorials/observability/open-telemetry/>